## Package 'XML2R'

October 12, 2022

<span id="page-0-0"></span>Title EasieR XML data collection

Version 0.0.6

Author Carson Sievert <sievert@iastate.edu>

Maintainer Carson Sievert <sievert@iastate.edu>

Description XML2R is a framework that reduces the effort required to transform XML content into number of tables while preserving parent to child relationships.

License GPL  $(>= 2)$ 

Depends  $R$  ( $>= 2.15.1$ ), XML

Imports RCurl, plyr

Date 2014-03-09

URL <http://cpsievert.github.com/XML2R>

BugReports <http://github.com/cpsievert/XML2R/issues>

NeedsCompilation no

Repository CRAN

Date/Publication 2014-03-10 00:29:38

## R topics documented:

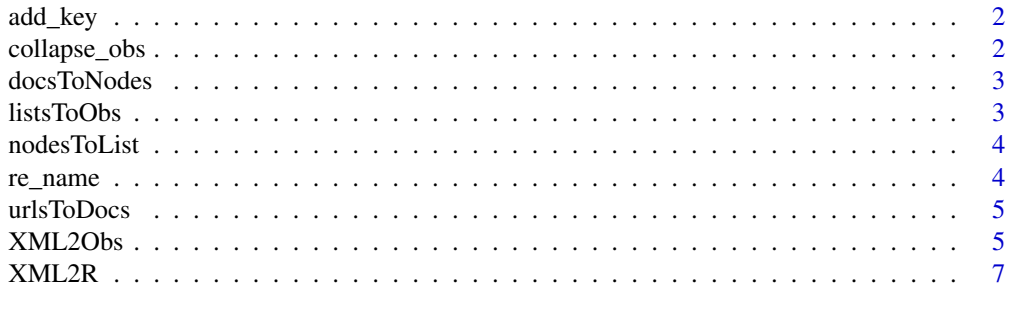

**Index** [8](#page-7-0) **8** 

<span id="page-1-1"></span><span id="page-1-0"></span>

This function creates a mapping from parent observations to it's descendants (which useful for merging/joining tables). Either an existing value in the parent observation can be recycled to it's descendants or a new column will be created (if recycle is missing).

#### Usage

```
add_key(obs, parent, recycle, key.name, quiet = FALSE)
```
## Arguments

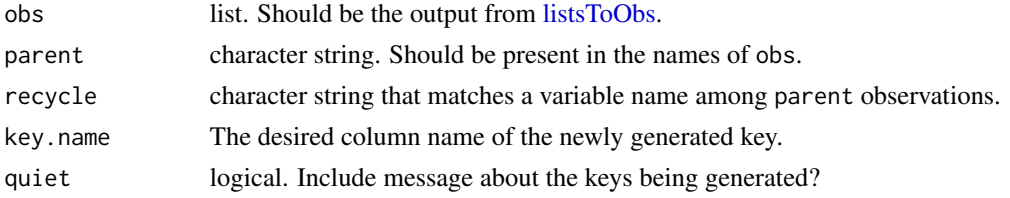

#### Value

A list of observations.

collapse\_obs *Collapse a list of observations into a list of tables.*

## Description

This function aggregates all observations with a similar name into a common table. Note that observations with a particular name don't need consistent variables (any missing information is filled with NAs).

#### Usage

```
collapse_obs(obs)
```
#### Arguments

obs list of observations.

## Value

Returns list with one element for each relevant XML node. Each element contains a matrix.

<span id="page-2-2"></span><span id="page-2-0"></span>

Essentially a recursive call to [getNodeSet.](#page-0-0)

## Usage

docsToNodes(docs, xpath)

#### Arguments

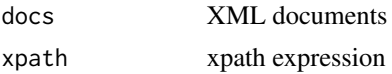

<span id="page-2-1"></span>listsToObs *Flatten nested list into a list of observations*

## Description

This function flattens the nested list into a list of "observations" (that is, a list of matrices with one row). The names of the list that is returned reflects the XML ancestory of each observation.

#### Usage

listsToObs(l, urls, append.value = TRUE, as.equiv = TRUE, url.map = TRUE)

## Arguments

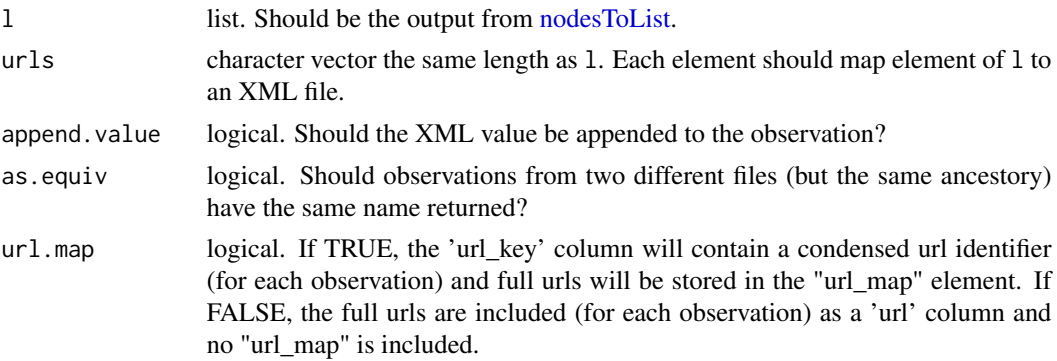

## Value

A list where each element reflects one "observation".

<span id="page-3-1"></span><span id="page-3-0"></span>

Essentially a recursive call to [xmlToList.](#page-0-0)

#### Usage

```
nodesToList(nodes)
```
## Arguments

nodes A collection of XML nodes. Should be the output from [docsToNodes.](#page-2-2)

## Value

A nested list with a structure that resembles the XML structure

re\_name *Rename rows of a list*

## Description

Sometimes, certain nodes in an XML ancestory may want to be neglected before any keys are created (see [add\\_key\)](#page-1-1) or observations are aggregated (see [collapse\)](#page-0-0). This function takes a list of "observations" (that is, a list of matrices with one row) and alters the names of that list. Note that any information lost from changing names is saved in a new column whose name is specified by diff.name.

#### Usage

```
re_name(obs, namez, equiv, diff.name = "diff_name", rename.as,
 quiet = FALSE)
```
## Arguments

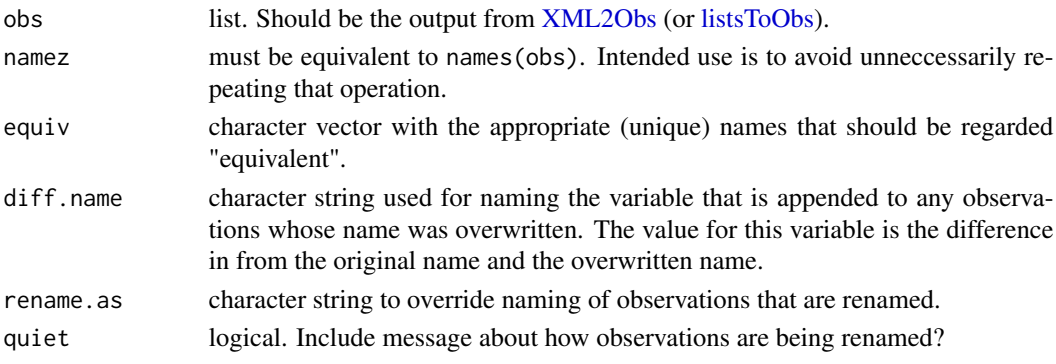

#### <span id="page-4-0"></span>urlsToDocs 5

## Value

A list of "observations".

## <span id="page-4-2"></span>urlsToDocs *Parse XML Files into XML Documents*

#### Description

Essentially a recursive call to [xmlParse.](#page-0-0)

#### Usage

```
urlsToDocs(urls, async = TRUE, quiet = FALSE)
```
## Arguments

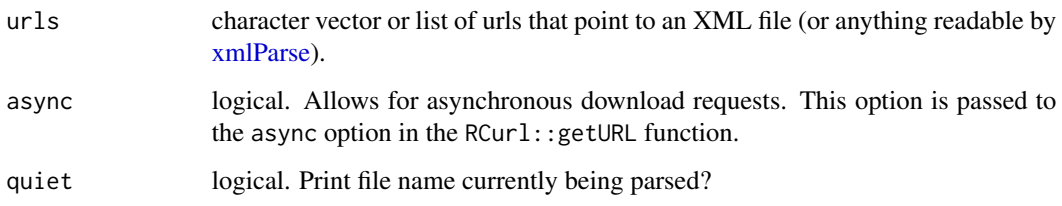

<span id="page-4-1"></span>XML2Obs *Parse XML files into a list of "observations"*

## Description

This function takes a collection of urls that point to XML files and coerces the relevant info into a list of observations. An "observation" is defined as a matrix with one row. An observation can also be thought of as a single instance of XML attributes (and value) for a particular level in the XML hierarchy. The names of the list reflect the XML node ancestory for which each observation was extracted from.

## Usage

```
XML2Obs(urls, xpath, append.value = TRUE, as.equiv = TRUE,
  url.map = FALSE, async = FALSE, quiet = FALSE)
```
#### <span id="page-5-0"></span>Arguments

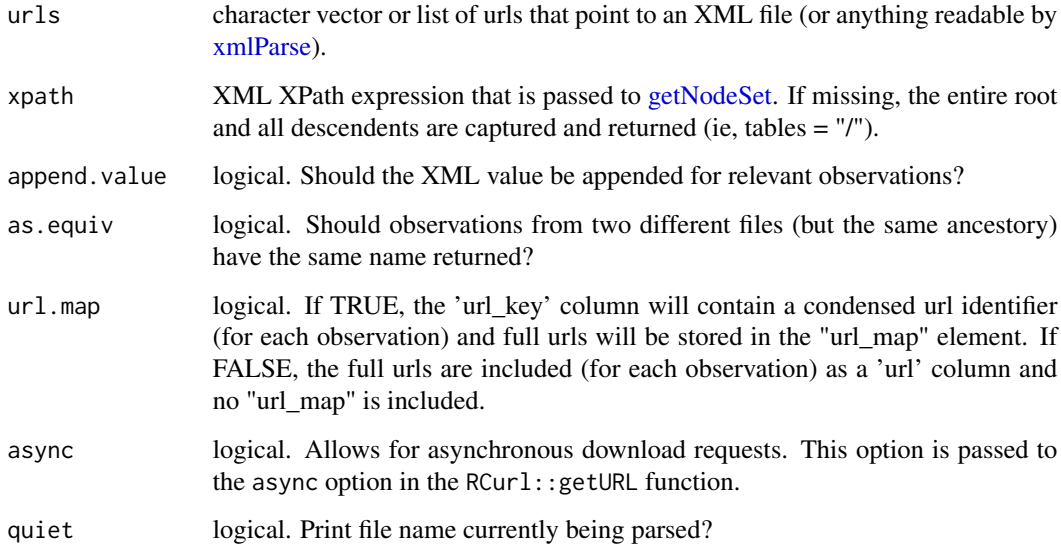

## Details

It's worth noting that a "url\_key" column is appended to each observation to help track the origin of each observation. The value of the "url\_key" column is not the actual file name, but a simplified identifier to avoid unnecessarily repeating long file names for each observation. For this reason, an addition element (named "url\_map") is added to the list of observations in case the actual file named want to be used.

## Value

A list of "observations" and (possibly) the "url\_map" element.

#### See Also

[urlsToDocs,](#page-4-2) [docsToNodes,](#page-2-2) [nodesToList,](#page-3-1) [listsToObs](#page-2-1)

## Examples

```
## Not run:
urls <- c("http://gd2.mlb.com/components/game/mlb/year_2013/mobile/346180.xml",
           "http://gd2.mlb.com/components/game/mlb/year_2013/mobile/346188.xml")
obs <- XML2Obs(urls)
table(names(obs))
```
## End(Not run)

<span id="page-6-0"></span>

This function is an experimental wrapper around [XML2Obs.](#page-4-1) One should only use this function over [XML2Obs](#page-4-1) if keys already exist in the XML data and ancestory doesn't need to be altered.

#### Usage

XML2R(urls, xpath, df = FALSE)

## Arguments

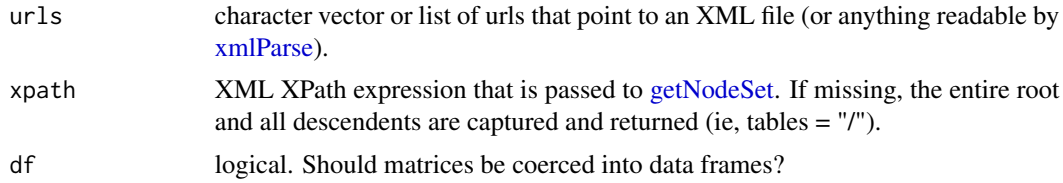

## Value

Returns list with one element for each relevant XML node. Each element contains a matrix by default.

#### See Also

[urlsToDocs,](#page-4-2) [docsToNodes,](#page-2-2) [nodesToList,](#page-3-1) [listsToObs](#page-2-1)

## Examples

```
## Not run:
urls2 <- c("http://gd2.mlb.com/components/game/mlb/year_2013/mobile/346180.xml",
           "http://gd2.mlb.com/components/game/mlb/year_2013/mobile/346188.xml")
dat3 <- XML2R(urls2)
cens <- "http://www.census.gov/developers/data/sf1.xml"
census <- XML2R(cens)
## End(Not run)
```
# <span id="page-7-0"></span>Index

add\_key, [2,](#page-1-0) *[4](#page-3-0)* collapse, *[4](#page-3-0)* collapse\_obs, [2](#page-1-0) docsToNodes, [3,](#page-2-0) *[4](#page-3-0)*, *[6,](#page-5-0) [7](#page-6-0)* getNodeSet, *[3](#page-2-0)*, *[6,](#page-5-0) [7](#page-6-0)* listsToObs, *[2](#page-1-0)*, [3,](#page-2-0) *[4](#page-3-0)*, *[6,](#page-5-0) [7](#page-6-0)* nodesToList, *[3](#page-2-0)*, [4,](#page-3-0) *[6,](#page-5-0) [7](#page-6-0)* re\_name, [4](#page-3-0) urlsToDocs, [5,](#page-4-0) *[6,](#page-5-0) [7](#page-6-0)* XML2Obs, *[4](#page-3-0)*, [5,](#page-4-0) *[7](#page-6-0)* XML2R, [7](#page-6-0) xmlParse, *[5](#page-4-0)[–7](#page-6-0)*

xmlToList, *[4](#page-3-0)*